## 大容量硬盘繁杂文件高效管理 PDF转换可能丢失图片或格式

## https://www.100test.com/kao\_ti2020/644/2021\_2022\_\_E5\_A4\_A7\_ E5\_AE\_B9\_E9\_87\_8F\_E7\_c100\_644845.htm

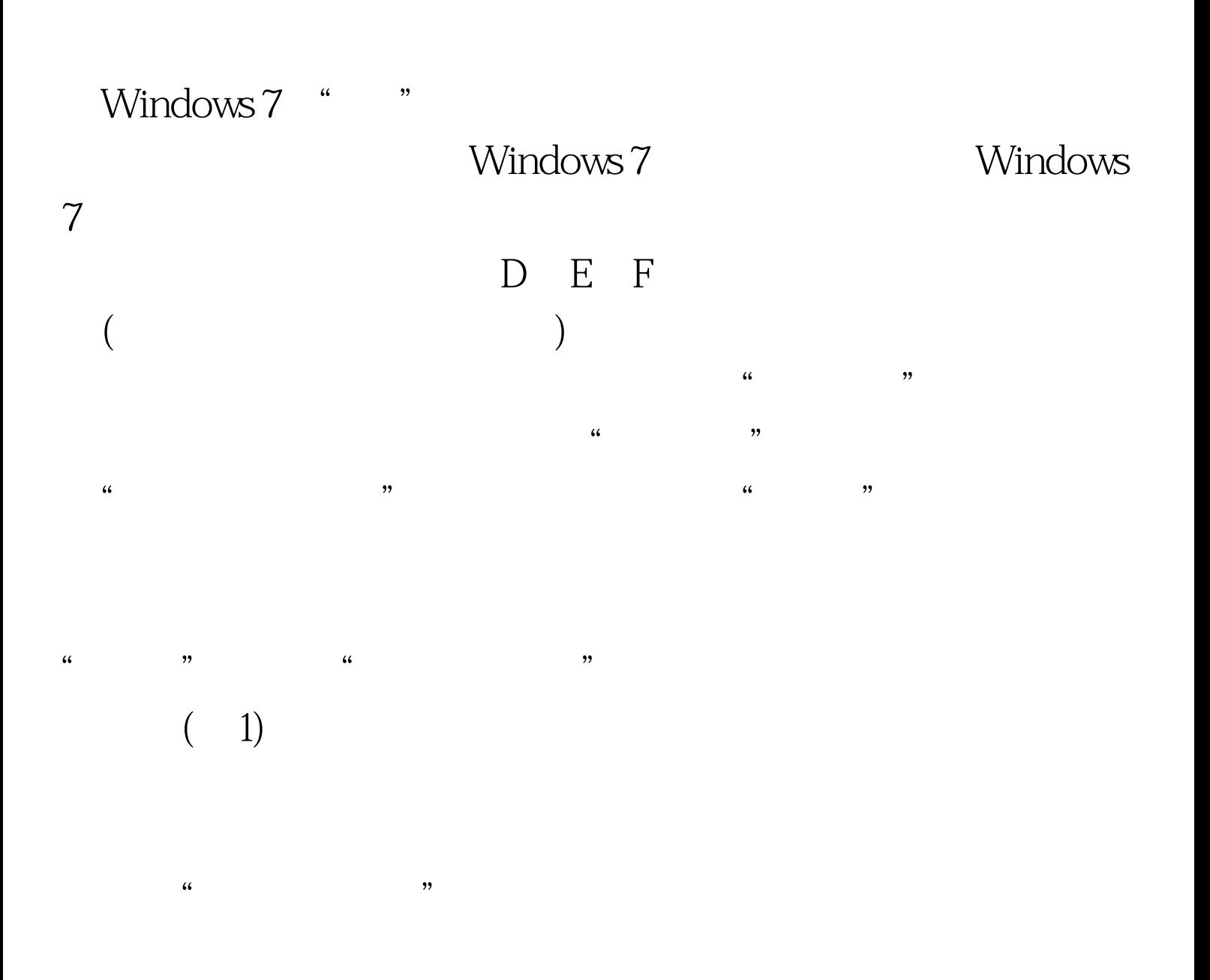

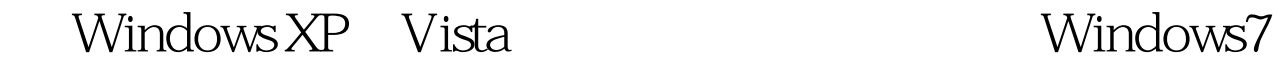

" "Tabbles" 100Test "

www.100test.com